### **Thème 4 : Ondes et signaux**

# **Partie 3. Etudier la dynamique d'un système électrique CHAP 22-ACT EXP Condensateur-dipôle RC**

#### **Objectifs :**

- *Identifier et tester le comportement capacitif d'un dipôle*
- *Illustrer qualitativement l'effet de la géométrie d'un condensateur sur la valeur de sa capacité*
- *Etudier la réponse d'un dispositif modélisé par un dipôle RC*
- *Déterminer le temps caractéristique d'un dipôle RC*

### **I/ LE CONDENSATEUR**

Un condensateur est composé de deux armatures conductrices séparées par un isolant. Le comportement capacitif d'un condensateur, c'est-à-dire son aptitude à accumuler des charges électriques sur ses armatures, est caractérisé par sa capacité, exprimée en farads (F).

### **1) Mise en évidence du comportement capacitif**

 $\triangleright$  Réaliser le circuit suivant :

5V K1  $\Box$ + - D1 100 uF 10 k $\Omega$ - + - + -+ D2 K2

#### **Matériel disponible :**

- Condensateurs 10 et 100 µF
- Conducteurs ohmiques 1 et 10  $k\Omega$
- 2 LEDS (1 rouge, 1 verte)
- 2 interrupteurs poussoirs
- Alimentation 5V (ARDUINO)
- Microcontrôleur avec script de mesure de la capacité
- Fils électriques
- 2 condensateurs maison de superficies 10 x10 cm et 5x10 cm
- Feuilles isolantes de différents

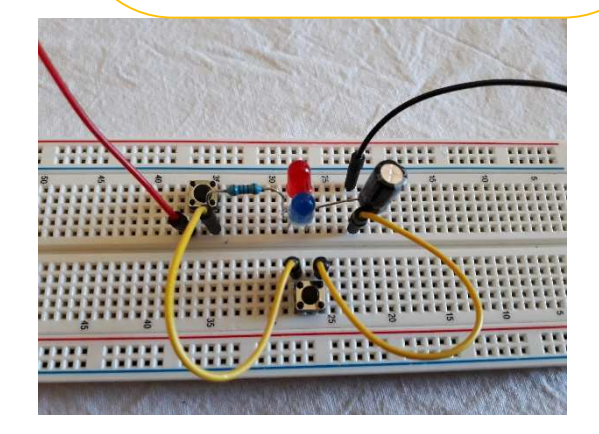

- a) En observant les LED, fermer l'interrupteur K1. Décrire vos observations. **La LED rouge s'allume de façon transitoire puis s'éteint.**
- b) Ouvrir l'interrupteur K1 puis fermer l'interrupteur K2. Décrire vos observations. **La LED verte s'allume de façon transitoire puis s'éteint.**
- c) Interpréter les observations en termes de comportement capacitif.
- **Qd on ferme K1, i circule dans la maille supérieure (du + vers le- à l'extérieur du générateur) , le condensateur se charge. C'est un régime transitoire : quand le condo est chargé, i =0.**
- **Qd on ferme K2, i circule dans la maille du bas, le condensateur se décharge. C'est un régime transitoire : quand le condo est déchargé, i =0.**

## **2) Influence de la géométrie du condensateur sur la valeur de la capacité**

On peut réaliser un condensateur « maison » en collant deux feuilles de papier d'aluminium sur les 2 faces d'un morceau de plastique fin comme celui d'une pochette plastique.

- a) A l'aide du dispositif de mesure de capacités et du matériel à votre disposition, proposer un protocole permettant d'évaluer comment varie la valeur de la capacité lorsque :
	- On divise par deux la surface des armatures : **la capacité est divisée par 2**  $10x10cm : C = 600 \mu F$  $5x10cm : C = 300 \mu F$
	- On double la distance entre les 2 armatures : **la capacité est divisée par 2**  $10x10$  cm avec 1 épaisseur de film plastique:  $C = 600 \mu F$ **10x10 cm avec 2 épaisseurs de film plastique:**  $C = 300 \mu F$
	- On insère entre les armatures différents isolants
	- **10x10 cm avec 2 épaisseurs de film plastique:**  $C = 300 \mu F$ **10x10 cm avec 2 épaisseurs de plastique + papier: C = ..... µF**

#### **Protocole de mesure de la capacité à l'aide du microcontrôleur ARDUINO :**

- Brancher le condensateur dont on veut mesurer la capacité sur les entrées A0 et A2 du microcontrôleur relié à l'ordinateur.
- Ouvrir le fichier « mesure-capacite.ino » et téléverser le programme vers le microcontrôleur.
- La lecture de la capacité se fait sur le moniteur série accessible depuis les outils.

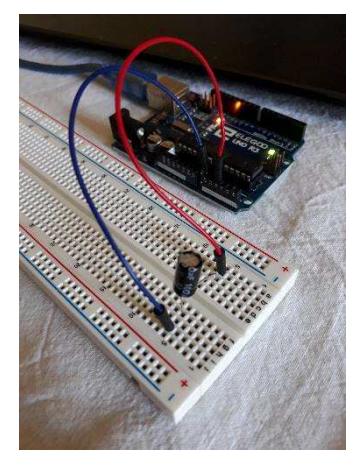

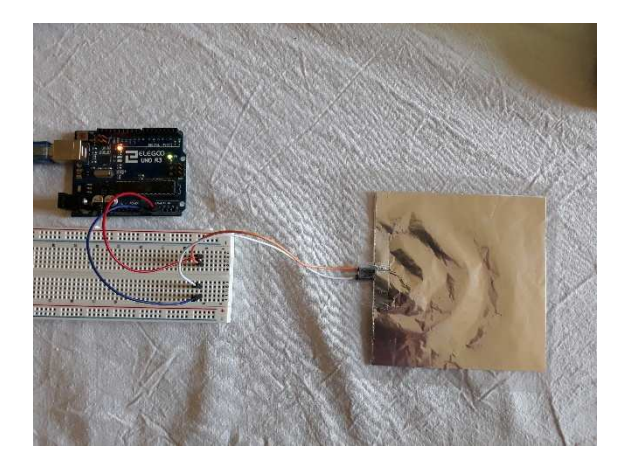

- b) Réaliser les expériences et noter vos observations.
- c) A l'aide de vos résultats, justifier que la capacité d'un condensateur plan ayant deux armatures de superficie S séparées d'une distance *l* peut s'écrire :

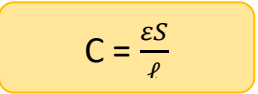

Que représente  $\varepsilon$  ? Quel est son unité ? **La capacité C est proportionnelle à la surface plane S des armatures La capacité C est inversement proportionnelle à la distance** *l* **entre les armatures La capacité C dépend de la nature de l'isolant. représente la permitivité diélectrique de l'isolant en F.m-1**

### **II/ CHARGE ET DECHARGE DU CONDENSATEUR : LE DIPOLE RC**

Soumis à une tension électrique, le condensateur se charge. Il se décharge si ses bornes sont reliés à un conducteur ohmique. Dans les 2 cas, on parle de régime transitoire : la tension aux bornes du condensateur et l'intensité du courant dans cette association appelée « dipôle RC » varient au cours du temps.

## **1) Etude de la tension aux bornes d'un condensateur lors de la charge**

#### **1.1) Montage**

#### **1.2) Acquisition de Uc lors de la charge**

**a)** Calculer la constante de temps théorique τ = R.C du circuit, exprimer le résultat en ms. **τ = R.C = 2,2 ms**

**b)** En sachant qu'au bout de 5.τ, le condensateur est chargé à plus de 99 %, calculer ce temps **t = 5.2,2 = 11 ms**

- Adapter l'ordonnée aux mesures **entre 0 et 5 V**

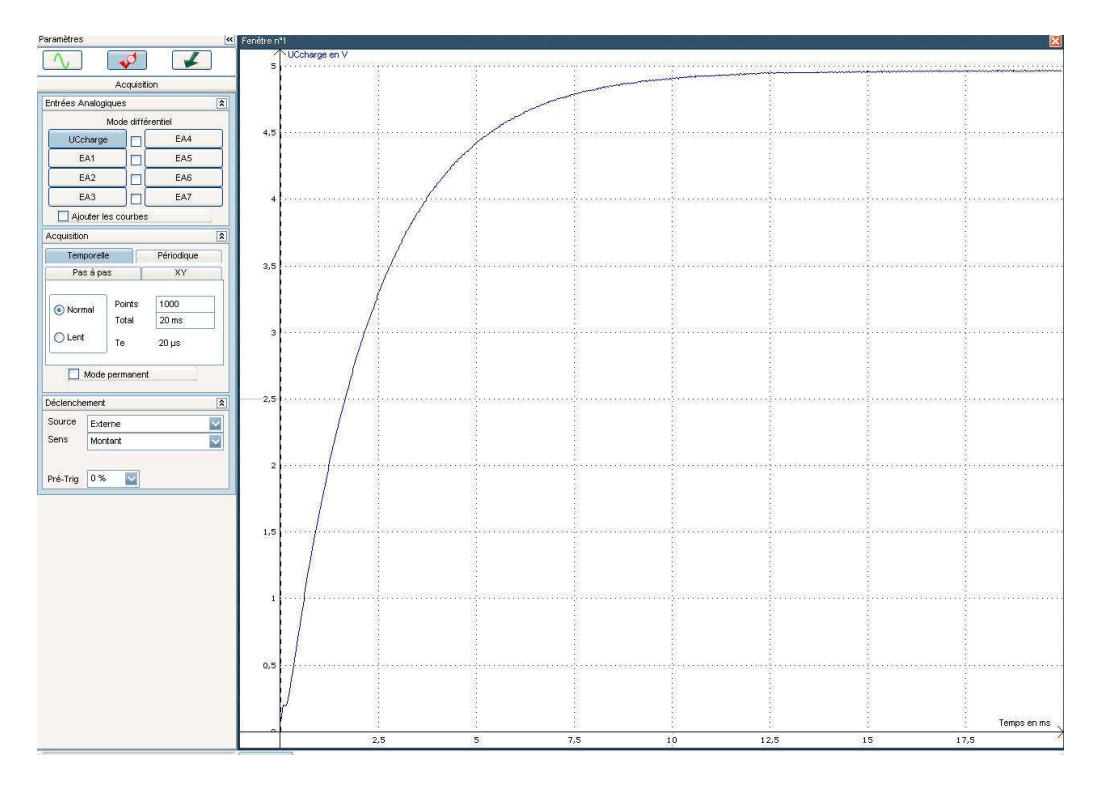

### **1.3) Modélisation de Uc lors de la charge**

**c)** UCcharge=A\*(1-Exp(-(Temps-∆)/ **τ**))+V0

UCcharge=5,173\*(1-Exp(-(Temps+31,025E-6)/0,002))-0,204

## **2) Equations différentielles**

**2.1)** Reproduire sur votre rapport, le schéma du **1.1)**, puis, mettre le sens du courant quand le condensateur se charge (interrupteur sur E2)

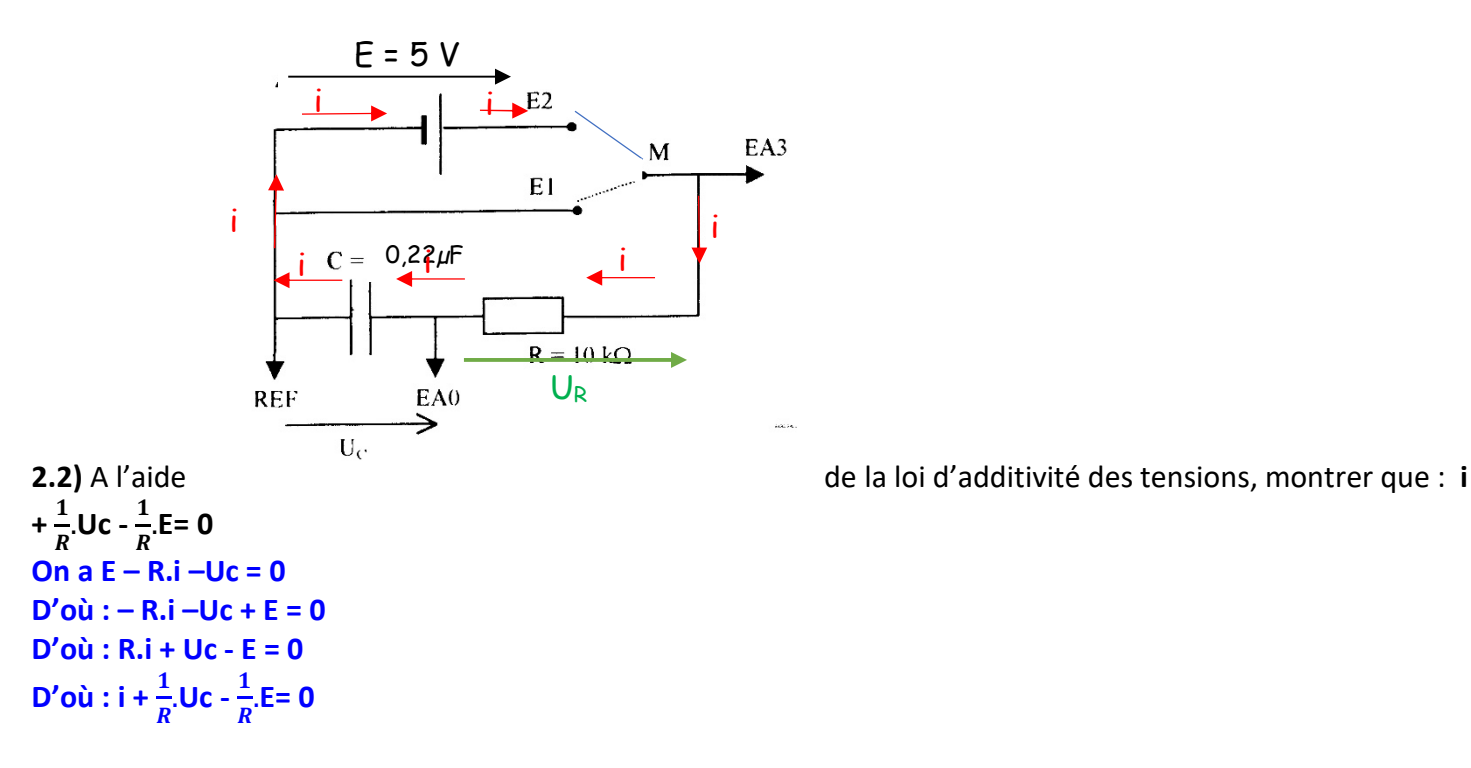

**2.3)** Ecrire la relation entre i et la dérivée par rapport au temps de la tension aux bornes du condensateur (Uc) ?

$$
\mathbf{i} = \mathbf{C} \cdot \frac{dU_C}{dt}
$$

**2.4)** Ecrire l'équation différentielle de charge pour la tension aux bornes du condensateur <u>av<sub>c</sub></u>  $\frac{dU_C}{dt} + \frac{1}{R_0}$  $\frac{1}{RC}$ **Uc** -  $\frac{E}{RC}$  = **0** 

**2.5) a)** Montrer que Uc = E.(1-  $e^{-\frac{t}{\tau}}$ ) est solution de l'équation différentielle. Avec  $\tau$  = R.C la constante de temps.  $\frac{dU_C}{}$  $\frac{dU_C}{dt} = \frac{E}{R}$  $rac{E}{RC}$ . $e^{-\frac{t}{\tau}}$  $\tau$ 

d'où : si on remplace l'expression dans l'équa diff

 $\overline{E}$  $\frac{E}{RC}$  $\cdot e^{-\frac{t}{\tau}} + \frac{1}{R}$  $\frac{1}{RC}E.(1-e^{-\frac{t}{\tau}})-\frac{E}{RC}=\frac{E}{RQ}$  $\frac{E}{RC}$ ,  $e^{-\frac{t}{\tau}}$   $\frac{E}{RC}$  $\frac{E}{RC}$  $\cdot e^{-\frac{t}{\tau}} + \frac{E}{RC}$  $\frac{E}{RC}$   $\frac{E}{R}$  $\frac{E}{RC}$  = 0

**b)** Que vaut Uc à  $t = 0$  ? Uc = E.(1-  $e^{-\frac{0}{\tau}}$ ) = E.(1- 1) = 0

**2.6)** Trouver que la solution de l'équation différentielle de l'intensité du courant i, s'écrit : **i = l<sub>0</sub>.**  $e^{-\frac{t}{\tau}}$ Avec l<sub>0</sub> une constante que vous exprimerez puis que vous calculerez en μA

$$
i = C \cdot \frac{dU_C}{dt} = C \cdot \frac{E}{RC} \cdot e^{-\frac{t}{\tau}} = \frac{E}{R} \cdot e^{-\frac{t}{\tau}} = I_0. e^{-\frac{t}{\tau}}
$$
  
avec  $I_0 = \frac{E}{R}$   
A.N.  $I_0 = \frac{E}{R} = \frac{5}{10000} = 5.10^{-4} A = 500 \mu A$ 

## **3) Etude de l'intensité aux bornes d'un condensateur lors de la charge**

#### **1) Acquisition de i lors de la charge**

**a)** Quelle est la tension que vous allez mesurer ? **U<sup>R</sup>**

**b)** Pourquoi peut on dire que cette tension est proportionnelle **à l'intensité du courant dans le circuit ? cette tension est proportionnelle à l'intensité du courant dans le circuit car : U<sub>R</sub> = R.i avec R une constante** 

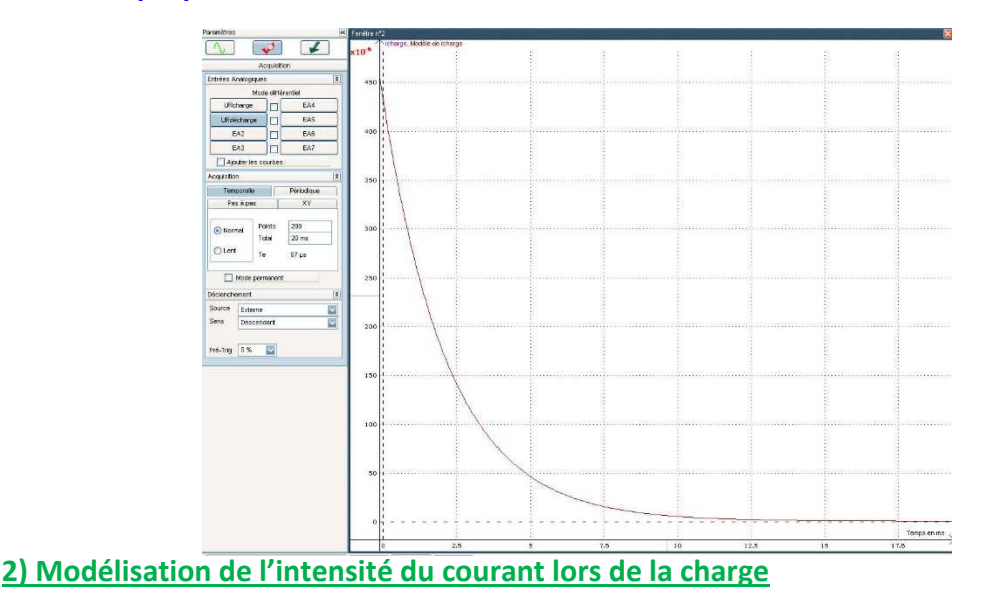

**Question :** - Justifier la création de i charge = URcharge/10000

**On a la loi d'ohm :**  $U_R = R.i$ **donc ici comme R = 10000 Ω On a i charge = URcharge/10000**

> **c) Modélisation de I Questions**

**1)** Noter sur votre rapport le modèle choisi **icharge=A\*Exp(-(Temps-∆)/ τ)+V0**

**2)** Trouver la valeur de I0. (Intensité dans le circuit à t = 0) Justifier votre démarche.

 $I_0 = 4.31.10^{-4} A = 431 \mu A$ 

**On trouve la valeur à l'aide du modèle à t = 0**

**3)** Comparer I<sup>0</sup> à la valeur théorique (I<sup>0</sup> théorique à été exprimée dans le **2.** 6)), conclusion ?**I<sup>0</sup> Quasi pareil : 500 μA en théorie**

## **4. Visualisation de la tension aux bornes du condensateur u<sup>c</sup> et de l'intensite dans le circuit i à la decharge**

**4.1) Connexions du montage à l'interface**

**a)** Mettre sur le schéma ci-dessus :

- **En rouge** : Le sens du courant électrique i,
- **En vert** : Le sens des tensions aux bornes du condensateur (Uc) et de la résistance (UR)
- **En bleu** : Le sens des tensions aux bornes du capteur (U<sub>EA0</sub> et U<sub>EA1</sub>) ; voir l'aide ci-dessous

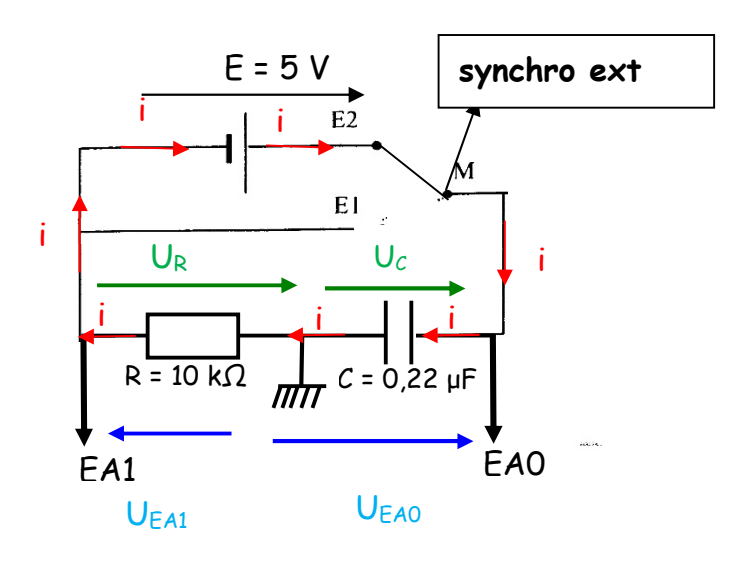

**4.2) Acquisition de Uc et de i quand le condensateur se charge**

### **protocole exp**

- **Dans déclenchement, choisir : source externe, sens montant**
- **Renommer la voie EA0 en U**<sub>C</sub>
- **Ne renommer pas la voie EA1**
- **Il faut basculer l'interrupteur de la position E1 à la position E2**
- **Créer une 2ème courbe i = -EA1**
- **Visualiser dans une 2ème fenêtre Uc et i en fonction du temps**

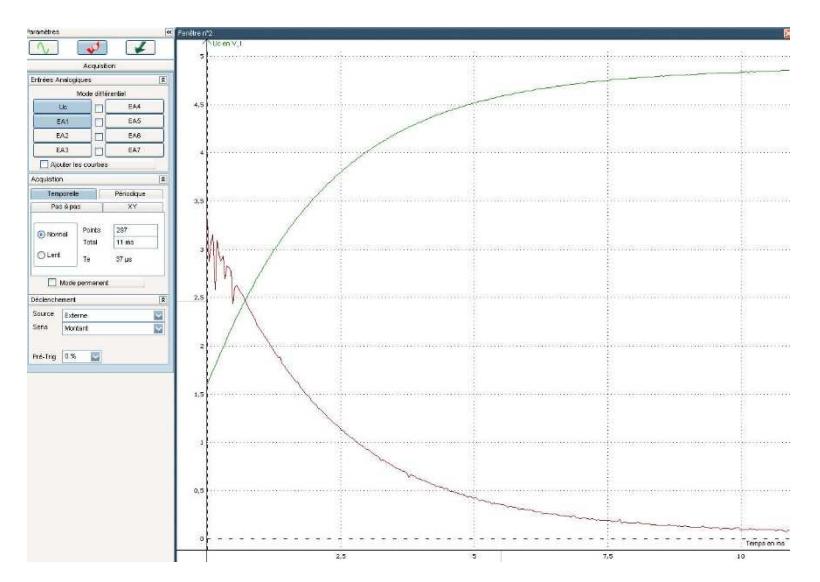

#### **4.3) Acquisition de Uc et de i quand le condensateur se décharge**

#### **protocole exp**

- **Dans déclenchement, choisir : source externe, sens descendant**
- **Renommer la voie EA0 en U**<sub>C</sub>
- **Ne renommer pas la voie EA1**
- **Il faut basculer l'interrupteur de la position E2 à la position E1**
- **Créer une 2ème courbe i = -EA1**
- **Visualiser dans une 2ème fenêtre Uc et i en fonction du temps**

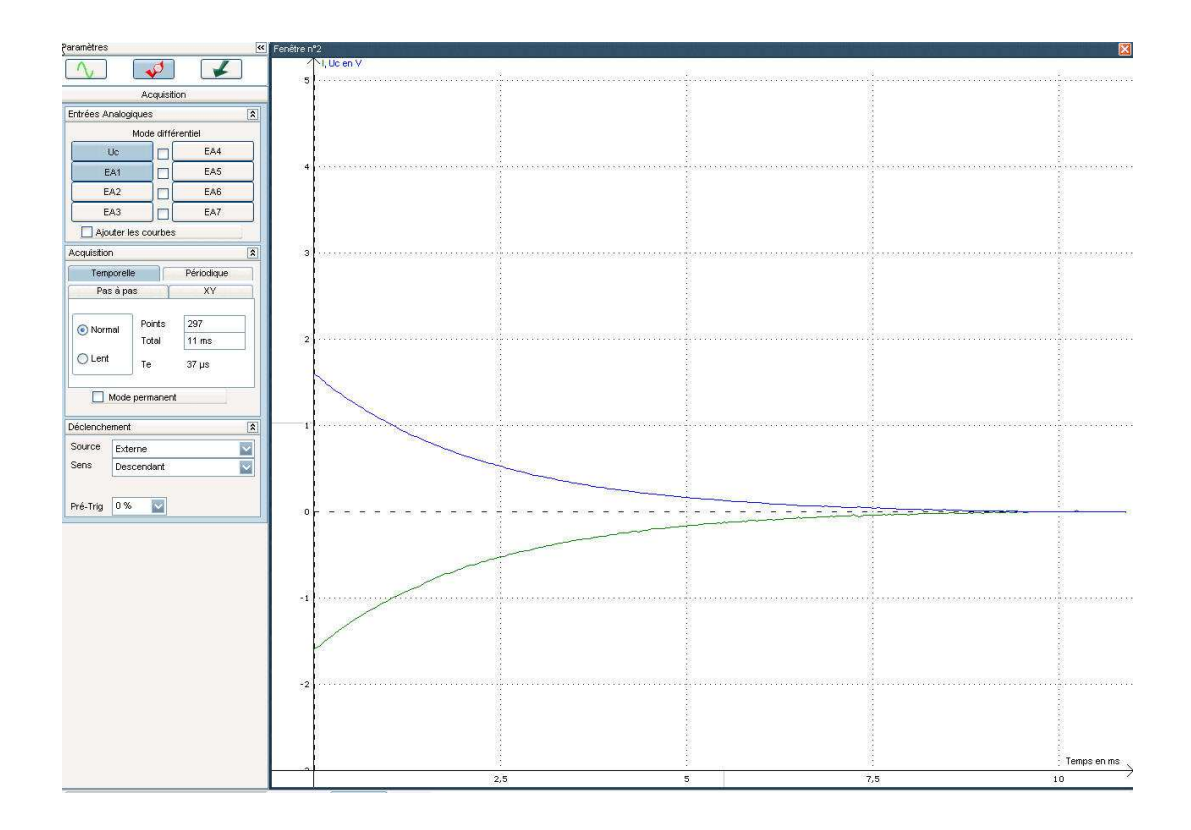